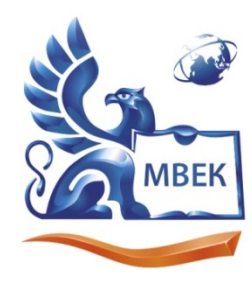

Автономная некоммерческая профессиональная образовательная организация «МЕЖДУНАРОДНЫЙ ВОСТОЧНО-ЕВРОПЕЙСКИЙ КОЛЛЕДЖ»

Пушкинская ул., д. 268, 426008, г. Ижевск. Тел.: (3412) 77-68-24. E-mail: mveu@mveu.ru, www. mveu.ru ИНН 1831200089. ОГРН 1201800020641

**УТВЕРЖДАЮ:**

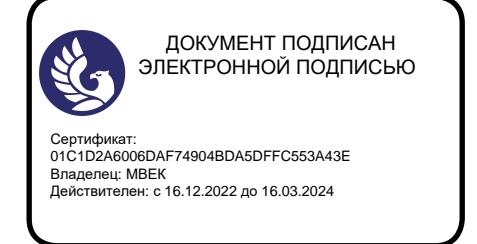

**Директор \_\_\_\_\_\_\_\_\_\_\_ В.В. Новикова** \_\_\_\_\_\_\_\_\_\_\_\_\_\_\_\_\_\_\_\_2022

## **РАБОЧАЯ ПРОГРАММА учебной практики**

### **ПМ.02 СОЗДАНИЕ ГРАФИЧЕСКИХ ДИЗАЙН - МАКЕТОВ**

**по профессии 54.01.20 Графический дизайнер**

**Ижевск, 2022 г.**

Рабочая программа учебной практики разработана на основе Федерального государственного образовательного стандарта среднего профессионального образования по профессии 54.01.20 Графический дизайнер.

Организация разработчик:

Автономная некоммерческая профессиональная образовательная организация "Международный Восточно-Европейский колледж"

Рабочая программа рассмотрена на ПЦК

Протокол № 1 «29» 68 Протокол № 1 «19» 68 2021 г.<br>Председатель ПЦК ДА | Санего Генего ИФ

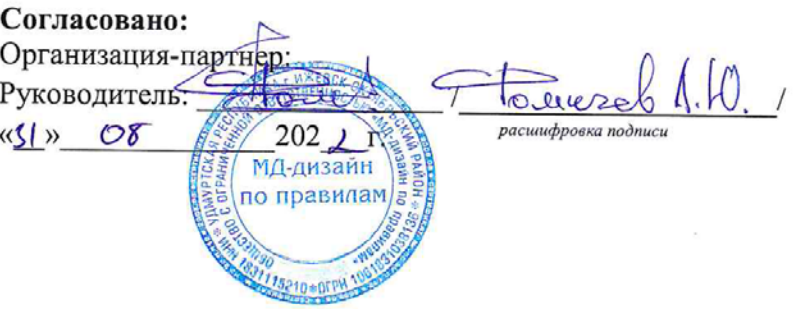

#### **СОДЕРЖАНИЕ**

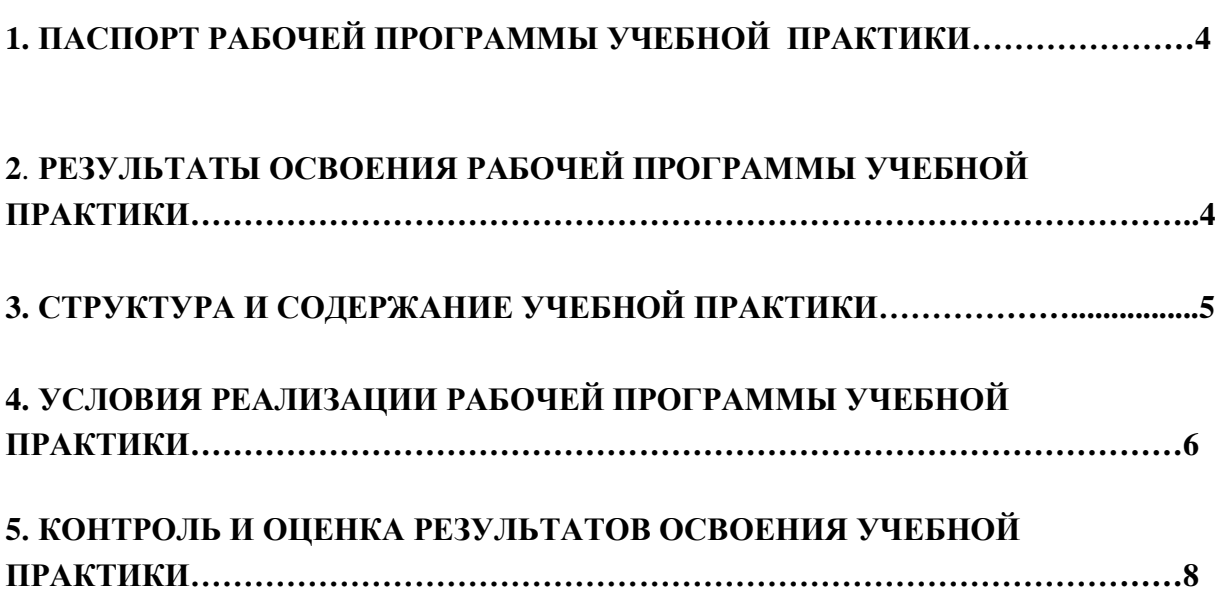

стр.

## **1. ПАСПОРТ РАБОЧЕЙ ПРОГРАММЫ УЧЕБНОЙ ПРАКТИКИ** по **«ПМ.02 СОЗДАНИЕ ГРАФИЧЕСКИХ ДИЗАЙН - МАКЕТОВ»**

#### **1.1. Область применения программы**

Рабочая программа учебной практики является частью ППКРС в соответствии с ФГОС СПО по профессии 54.01.20 Графический дизайнер для всех форм обучения.

Рабочая программа учебной практики может быть использована для разработки программ учебной практики в дополнительном профессиональном образовании (в программах повышения квалификации и переподготовки).

### **1.2. Цели и задачи учебной практики**

Формирование у обучающихся практических умений, приобретение практического опыта в рамках **«**ПМ.02 СОЗДАНИЕ ГРАФИЧЕСКИХ ДИЗАЙН - МАКЕТОВ» по основным видам профессиональной деятельности, необходимых для последующего освоения ими общих и профессиональных компетенций по избранной профессии.

# **1.3. Количество часов на освоение программы учебной практики:**

всего  $-\underline{\hspace{1cm}} 108$  часа.

### **2. РЕЗУЛЬТАТЫ ОСВОЕНИЯ РАБОЧЕЙ ПРОГРАММЫ УЧЕБНОЙ ПРАКТИКИ ПМ.02**

Результатом освоения учебной практики является овладение обучающимися видами профессиональной деятельности, в том числе профессиональными (ПК) и общими (ОК) компетенциями:

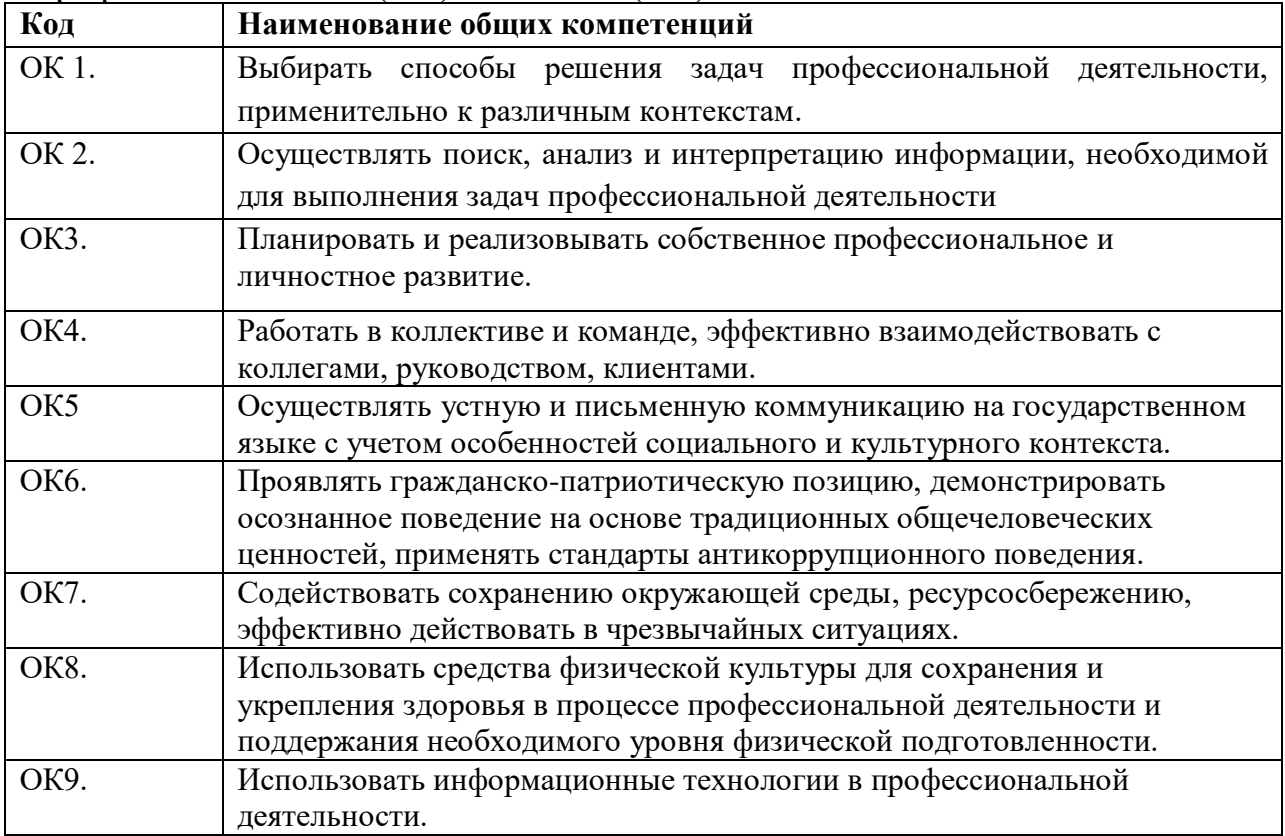

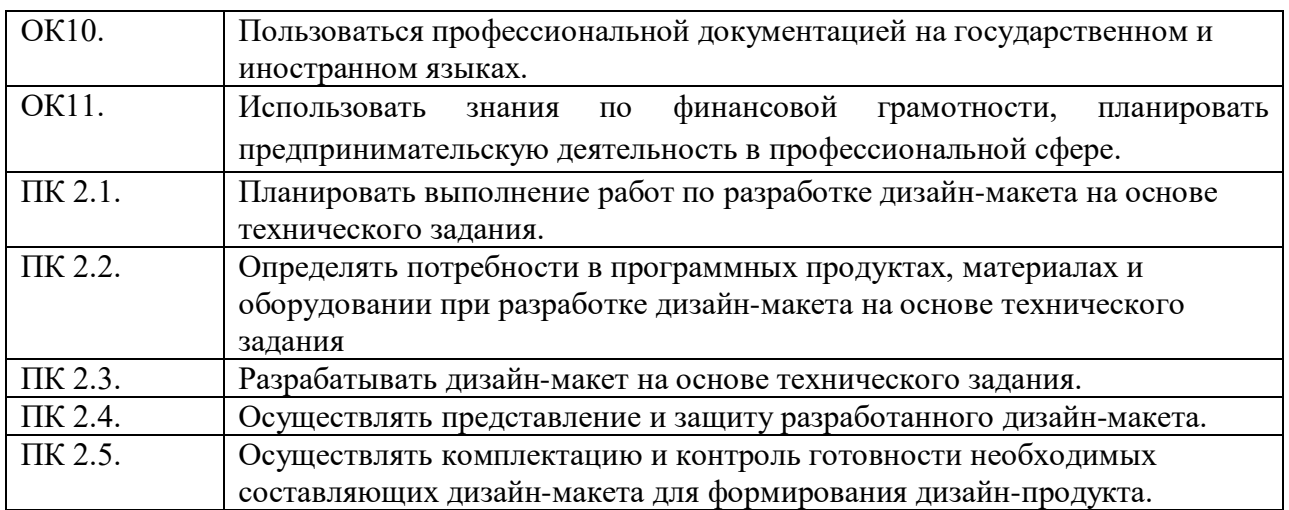

## **3.СТРУКТУРА И СОДЕРЖАНИЕ УЧЕБНОЙ ПРАКТИКИ ПМ.02**

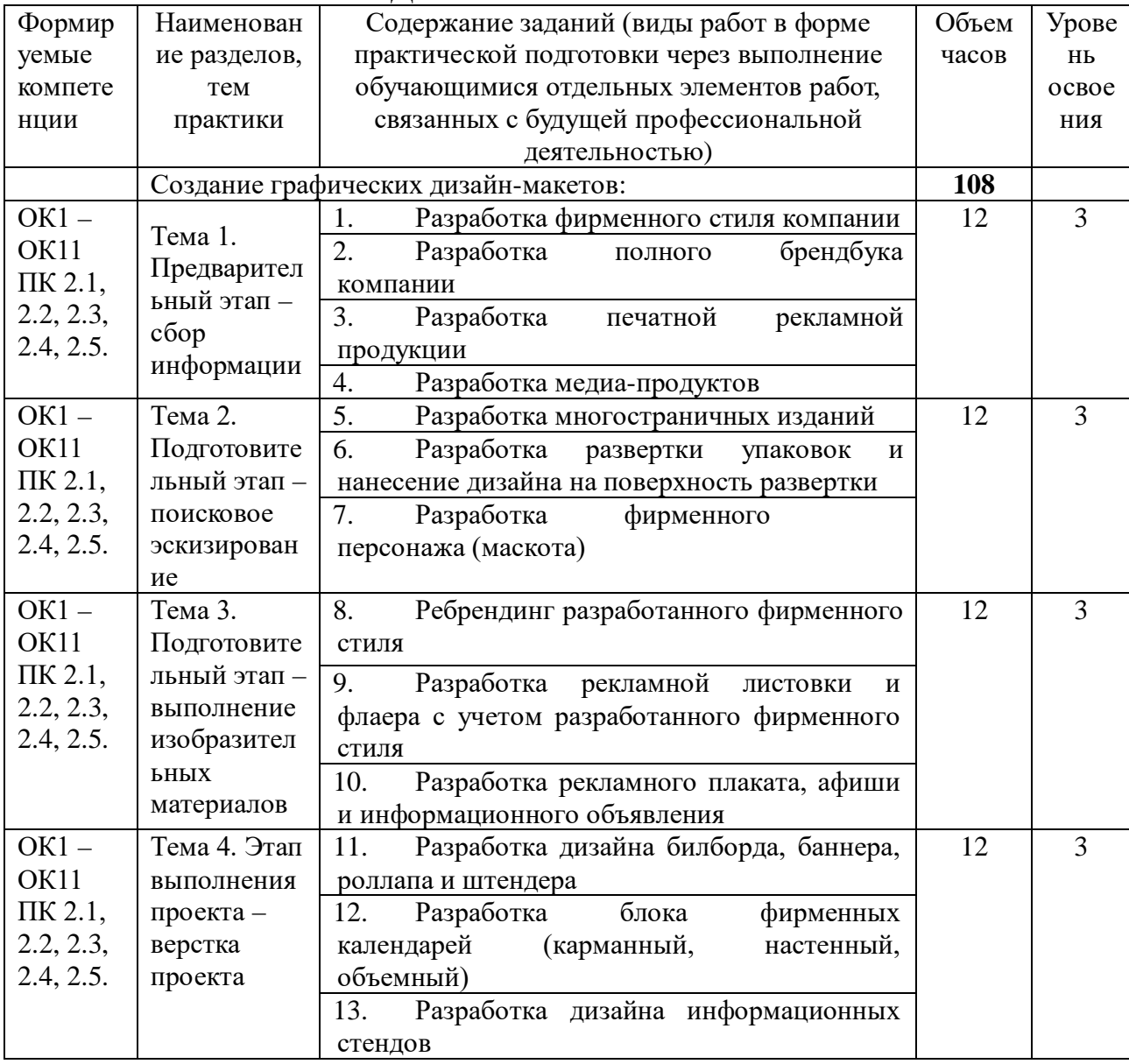

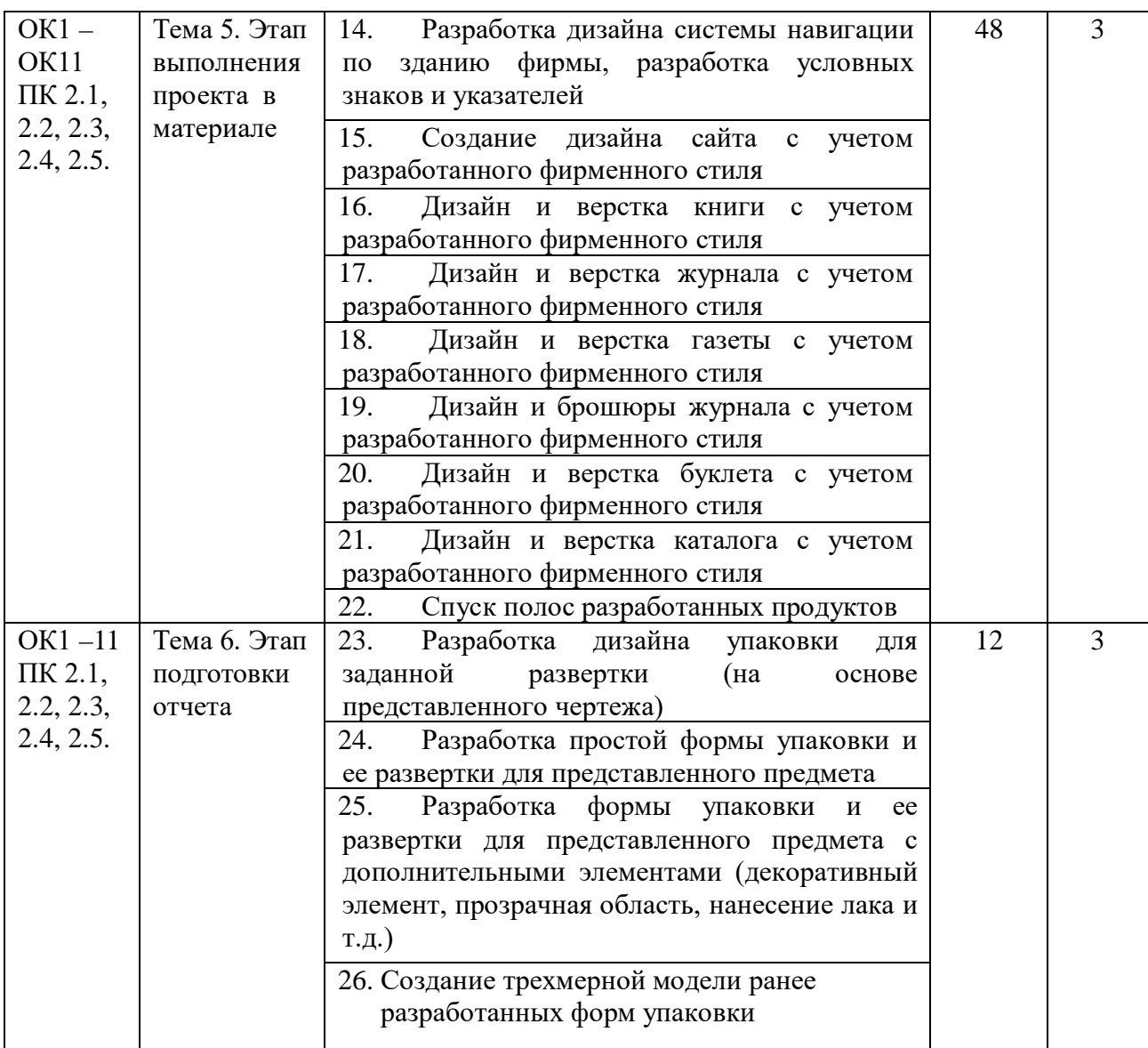

Для характеристики уровня освоения вида работ используются следующие обозначения:

1 – ознакомительный (узнавание ранее изученных объектов, свойств)

2 - репродуктивный (выполнение деятельности по образцу, инструкции или под руководством);

3 – продуктивный (планирование и самостоятельное выполнение деятельности, решение проблемных задач.

## **4. УСЛОВИЯ РЕАЛИЗАЦИИ РАБОЧЕЙ ПРОГРАММЫ УЧЕБНОЙ ПРАКТИКИ**

#### **4.1. Требования к минимальному материально-техническому**

#### **обеспечению**

 Учебная практика реализуется в мастерских профессиональной образовательной организации и требует наличия оборудования, инструментов, расходных материалов, обеспечивающих выполнение всех видов работ, определенных содержанием программ профессиональных модулей, В том числе, оборудования и инструментов, используемых при

проведении чемпионатов WorldSkills и указанных в инфраструктурных листах конкурсной документации WorldSkills по компетенции «Графический дизайн» (или их аналогов).

## **Учебно-производственная мастерская (печатных процессов)**

- − рабочее место мастера производственного обучения: персональный компьютер – рабочее место с лицензионным программным обеспечением, комплект оборудования для подключения к сети «Интернет».
- − Рабочие места обучающихся, оснащенные компьютерами с доступом к сети «Интернет» и предназначенные для работы в электронной образовательной среде;
- − видеопроектор;
- − экран;
- − плоттер;
- −МФУ;
- − комплект учебно-методической документации;
- − наглядные пособия;
- − резак для бумаги;
- − рулонный ламинатор;
- − переплетчик на пластиковую пружину;
- − степлер;
- − аптечка первой медицинской помощи;
- огнетушитель углекислотный ОУ-14;

## **Лаборатории:**

Лаборатория живописи и дизайна

## Основное оборудование

 Рабочее место преподавателя: персональный компьютер – рабочее место с лицензионным программным обеспечением, комплект оборудования для подключения к сети «Интернет».

- Рабочие места обучающихся.
- Экран
- Проектор.
- Лазерный цветной принтер в формате А4.
- Сканер маркерной доски.
- Сканер для документов.
- $\Box$  выход 220V;
- Имиджер.
- Комплект учебно-методической документации.
- Мольберты.

## Вспомогательное оборудование

Конструкции, позволяющие развешивать готовые работы на стене.

Инструменты, используемые в процессе художественной деятельности.

 Альбомы и энциклопедии, позволяющие ознакомить обучающихся с шедеврами мирового изобразительного искусства и дизайна.

приспособление, предназначенное для фиксации проектора;

 Шкафы, стеллажи для хранения наглядных пособий, раздаточного материала, инструментов и приспособлений.

инструменты, используемые в процессе художественной деятельности;

Аптечка первой медицинской помощи.

Огнетушитель углекислотный ОУ-1.

Лаборатория художественно-конструкторского проектирования

Основное оборудование

 рабочее место преподавателя: персональный компьютер – рабочее место с лицензионным программным обеспечением, комплект оборудования для подключения к сети «Интернет»; предназначенные для работы в электронной образовательной среде;

 рабочие места обучающихся, оснащенные компьютерами с доступом к сети «Интернет», предназначены для работы в электронной образовательной среде: компьютер в сборе с монитором, компьютерная мышь, компьютерный стол, стул, выход 220V, коврик для резки, корзина для мусора, доска;

выделенный канал связи (Интернет);

графический планшет;

 пакеты ПО общего назначения (текстовые редакторы, графические редакторы);

- специализированное ПО: Adobe Illustrator, Corel Draw, In Design, Microsoft Word, САПР «Грация»;

мультимедиапроектор;

интерактивная доска;

 комплект учебно-методической документации, наглядные пособия, раздаточный материал;

Вспомогательное оборудование

 Инструменты и приспособления для антропометрических измерений и конструирования изделий.

 шкафы/стеллажи для хранения наглядных пособий, раздаточного материала, инструментов и приспособлений;

Аптечка первой медицинской помощи.

Огнетушитель углекислотный ОУ-1.

Лаборатория мультимедийных технологий

Основное оборудование

 Рабочее место преподавателя: персональный компьютер – рабочее место с лицензионным программным обеспечением, комплект оборудования для подключения к сети «Интернет»; предназначенные для работы в электронной образовательной среде;

 рабочие места обучающихся, оснащенные компьютерами с доступом к сети «Интернет», предназначены для работы в электронной образовательной среде: компьютер в сборе с монитором, компьютерная мышь, компьютерный стол, стул, выход 220V, коврик для резки, корзина для мусора, доска;

- выделенный канал связи (Интернет);
- графический планшет;
- Звуковая система.
- Звуковой ресивер.
- Плазменная панель.
- Сканер.
- **DVD** плеер, лазерный принтер.

 $\Box$  специализированное ПО: Adobe Illustrator, Corel Draw, In Design, Microsoft Word, САПР «Грация»;

- Компьютеры/ноутбуки.
- Комплект учебно-методической документации.

Вспомогательное оборудование

Аптечка первой медицинской помощи.

Огнетушитель углекислотный ОУ-1.

Лаборатория графических работ и макетирования

Основное оборудование

 рабочее место преподавателя: персональный компьютер – рабочее место с лицензионным программным обеспечением, комплект оборудования для подключения к сети «Интернет»; предназначенные для работы в электронной образовательной среде;

 рабочие места обучающихся, оснащенные компьютерами с доступом к сети «Интернет», предназначены для работы в электронной образовательной среде: компьютер в сборе с монитором, компьютерная мышь, компьютерный стол, стул, выход 220V, коврик для резки, корзина для мусора, доска;

- выделенный канал связи (Интернет);
- графический планшет;
- мультимедиапроектор;
- Экран.
- Комплект учебно-методической документации.
- Нормативная документация.
- Учебные пособия (книги, журналы и альбомы с репродукциями).

Вспомогательное оборудование

- Демонстрационные макеты.
- Шкафы для наглядных пособий.
- Обучающие стенды.
- Аптечка первой медицинской помощи.
- Огнетушитель углекислотный ОУ-1.

Лаборатория макетирования и 3D-моделирования

Основное оборудование

 рабочее место преподавателя: персональный компьютер – рабочее место с лицензионным программным обеспечением, комплект оборудования для подключения к сети «Интернет»; предназначенные для работы в электронной образовательной среде;

 рабочие места обучающихся, оснащенные компьютерами с доступом к сети «Интернет», предназначены для работы в электронной образовательной среде: компьютер в сборе с монитором, компьютерная мышь, компьютерный стол, стул, выход 220V, коврик для резки, корзина для мусора, доска;

выделенный канал связи (Интернет);

графический планшет;

- интерактивная доска и ноутбук
- 3d принтер.
- 3d сканеры.
- станок для лазерной резки и для моделирование;
- Станок для фигурного резок пенопласта.
- Комплект учебно-методической документации.

 $\Box$  специализированное ПО: Adobe Illustrator, Corel Draw, In Design, Microsoft Word, САПР «Грация»;

Компьютеры/ноутбуки.

Вспомогательное оборудование

Демонстрационные макеты.

 шкафы/стеллажи для хранения наглядных пособий, раздаточного материала, инструментов и приспособлений;

- стенды экспозиционные;
- Наборы заготовок и инструментов для изготовления макетов.
- Цифровое фотооборудование.
- Слайды фотоиллюстраций.
- Альбомы и журналы по искусству, дизайну.
- Наглядные пособия.
- Коврик для резки.
- Аптечка первой медицинской помощи.
- Огнетушитель углекислотный ОУ-1.

### **4.2.Перечень учебных изданий, Интернет – ресурсов, дополнительной литературы:**

#### **4.2.1. Основная учебная литература**

Дизайн-проектирование. Композиция, макетирование, современные концепции в искусстве: Учебник/ Ёлочкин М.Е. и др. – 2-е изд. – М.: ОИЦ «Академия», 2018. –160 с. Ёлочкин М.Е. и др. Основы проектной и компьютерной графики. – М.: ОИЦ «Академия», 2019. –160 с.

Дизайн и верстка изданий: учебное пособие для СПО / составители И. Г. Матросова. — Саратов, Москва: Профобразование, Ай Пи Ар Медиа, 2021. — 177 c. – ISBN 978-5-4488- 1059-6, 978-5-4497-0962-2. — Текст: электронный // Электронно-библиотечная система IPR BOOKS: [сайт]. — URL:<http://www.iprbookshop.ru/103338.html>

#### **Дополнительная литература**

Технология проектирования в программе Adobe Photoshop: учебно-методическое пособие / Л. В. Лямина, Р. Р. Сафин, А. Ф. Гараева, К. В. Саерова. — Казань: Казанский национальный исследовательский технологический университет,  $2018. - 176$  c. - ISBN 978-5-7882-2505-0. — Текст: электронный // Электронно-библиотечная система IPR BOOKS: [сайт]. URL:<https://www.iprbookshop.ru/100641.html>

#### **Периодические издания**

Журнал «Архитектура, Строительство, Дизайн», <http://www.iprbookshop.ru/32222.html>

#### **4.3. Общие требования к организации образовательного процесса**

Учебная практика проводится преподавателями профессионального цикла в рамках профессионального модуля.

Учебная практика проводится в учебно-производственной мастерской и иных структурных подразделениях колледжа либо в организациях в специально оборудованных помещениях на основе договоров между организацией, осуществляющей деятельность по образовательной программе профиля, и колледжем.

В соответствии с разработанной и утвержденной программой учебной практики преподаватели дисциплин профессионального цикла проводят практические занятия в пределах 36-часовой рабочей недели.

#### **4.4. Кадровое обеспечение образовательного процесса**

Преподаватели должны иметь высшее профессиональное образование по профилю специальности, проходить обязательную стажировку в профильных организациях не реже 1-го раза в 3 года.

## **5. КОНТРОЛЬ И ОЦЕНКА РЕЗУЛЬТАТОВ ОСВОЕНИЯ УЧЕБНОЙ ПРАКТИКИ ПМ.02**

Контроль и оценка результатов освоения учебной практики осуществляется преподавателем в форме дифференцированного зачета при условии:

- положительного аттестационного листа по практике руководителей практики от организации и колледжа об уровне освоения профессиональных компетенций;

- наличие положительной характеристики внешней организации на студента по освоению умений, практического опыта, профессиональных и общих компетенций в период прохождения учебной практики.

 В период прохождения учебной практики студент ведет дневник практики. По результатам учебной практики студент составляет отчет, который заверяется руководителем практики.

 Результаты прохождения учебной практики выставляются в ведомости и учитываются при сдаче экзамена по модулю, при подведении итогов общей успеваемости студента за семестр и при прохождении итоговой аттестации.

| Наименование                         | Основные показатели           | Формы и методы      |
|--------------------------------------|-------------------------------|---------------------|
| освоенных профессиональных           | оценки результата             | контроля и оценки   |
| компетенций                          |                               | результатов         |
|                                      |                               | обучения            |
| ОК 01. Выбирать способы решения      | Осуществляет<br>поиск,        | Экспертное          |
| задач профессиональной деятельности, | анализ<br>И<br>интерпретацию  | наблюдение<br>за    |
| применительно к различным            | информации, необходимой       | ходом выполнения    |
| контекстам                           | разработки<br>для             | учебной<br>заданий  |
| ОК 02. Осуществлять поиск, анализ и  | B<br>технического<br>задания. | практики,<br>оценка |
| интерпретацию информации,            | том числе, на иностранных     | отчета              |
| необходимой для выполнения задач     | языках                        | обучающегося<br>ПО  |
| профессиональной деятельности.       | Демонстрирует<br>знание       | результатам учебной |
| ОК 03. Планировать и реализовывать   | теоретических<br>основы       | практики            |
| собственное профессиональное и       | композиционного               |                     |
| личностное развитие                  | построения в графическом      |                     |
| ОК 04. Работать в коллективе и       | объемно-<br>$\bf{B}$<br>И     |                     |
| команде, эффективно                  | пространственном дизайне      |                     |
| взаимодействовать с коллегами,       | выполнении<br>при             |                     |
| руководством, клиентами.             | практических заданий;         |                     |
| ОК 05. Осуществлять устную и         | Оформлять<br>техническое      |                     |
| письменную коммуникацию на           | задание<br>в соответствии с   |                     |

**5.1. Результаты освоения общих компетенций**

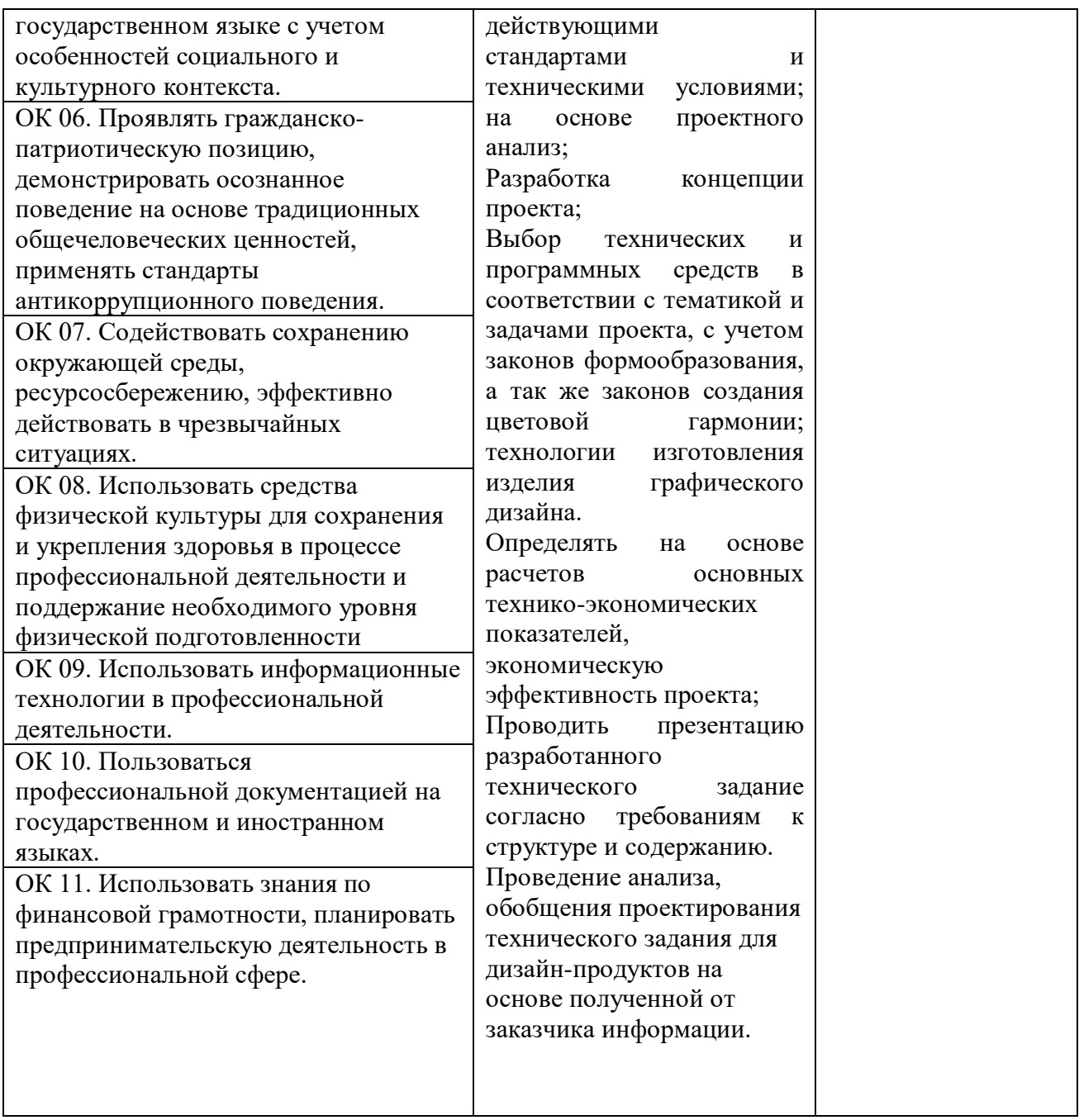

## **5.2.Результаты освоения профессиональных компетенций**

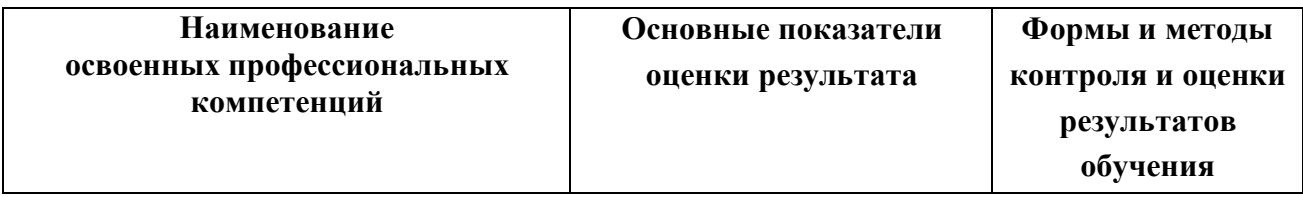

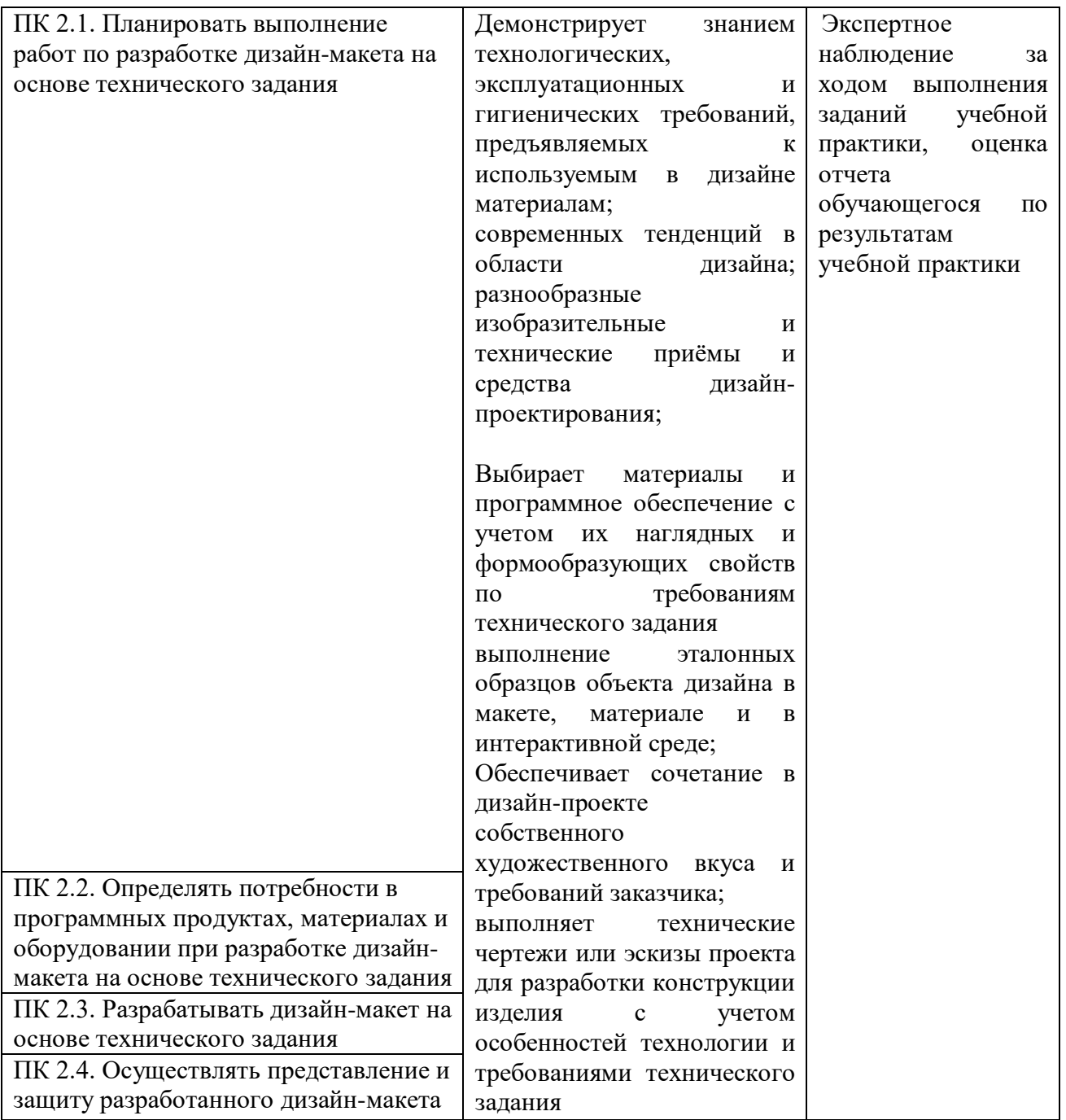

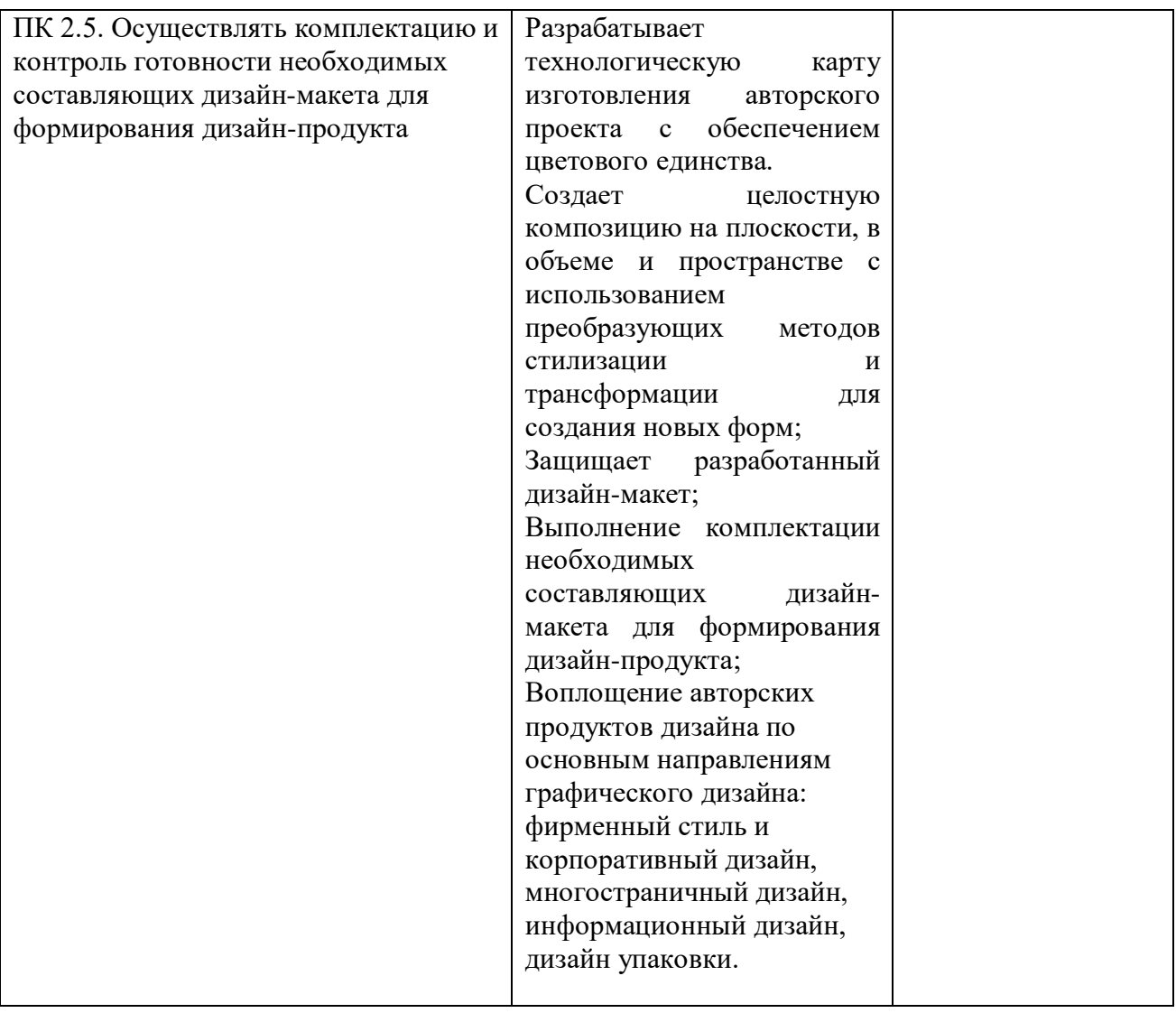